## **Dear Customer**

Before you use this table we ask you to pay attention to the following notes. This will help you utilize the features of the table in the best possible way.

## **Reset**

If the system has stop working properly for some reason, such as a power outage, reset table with the following step and the table should resume working like expected.

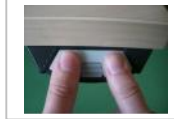

Press the desktop **up** ▲ key and desktop **down** ★ key **simultaneously** and keep them pressed. The system will drive down to the lowest position, stop, and go up about  $\frac{1}{4}$ . Release the keys.

**Function up and down** – to set the desktop at a convenient height in relation to your body height from a sitting to a standing position.

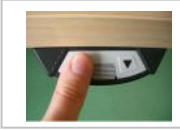

Press and hold the desktop up  $\triangle$  key for moving the desktop upwards, releasing the key when the required desktop height is reached.

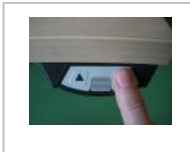

Press and hold the down  $\blacktriangledown$  key to move the desktop downwards, releasing the key when the required height is reached. It will automatically stop 1 ½" above the lowest height for safety reasons. Release the key then press the key again to move to a lower height.

## **Cabinet- and Shelf-Stop positions**

These 2 features can be used to set a lower (cabinet) and upper (shelf) stop that is different than the stops the table is delivered with from the factory. A cabinet stop position can be defined in the lower half of the height range and a shelf stop position in the upper half. If a cabinet stop position is set, this position will be the new lower limit position. If a shelf stop position is set, this position will be the new upper limit position. To **store** a cabinet stop / shelf stop position, use the following instructions:

Move the desktop to the position where you want to create a stop.

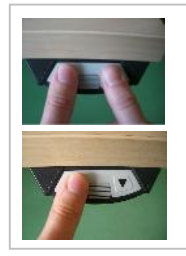

Press the desktop up  $\triangle$  key and desktop down  $\blacktriangledown$  key **simultaneously** for about **1 second**. Immediately **press and hold** the desktop up  $\blacktriangle$  key for at least 5 sec. (max. 10 sec.) until a double click can be heard. Release the key and the stop is set.

**Please note that during a Reset (see top of page) the table will not stop at a Cabinet-Stop position! Remove any obstacles below.**

## **To deactivate the Cabinet-Stop / Shelf-Stop position go on as shown below:**

Move the desktop to any position in the lower half to deactivate the cabinet-stop. Move the desktop to any position in the upper half to deactivate the shelf-stop.

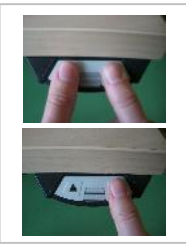

Press the desktop up  $\blacktriangle$  key and desktop down  $\blacktriangledown$  key **simultaneously** for about **1 second**.

Immediately **press and hold** the desktop down  $\blacktriangledown$  key at least 5 sec. (max. 10 sec.) until a single click can be heard. Release the key and the stop is deactivated.

**Repeat** in both upper and lower half of range to deactivate both stops.

**Note:** System will stop after 2 minutes of continuous use for 18 minutes to cool down.